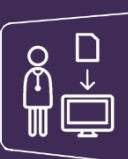

## MonSisra

## DEVENIR ACTEUR DU DOSSIER DE SON PATIENT

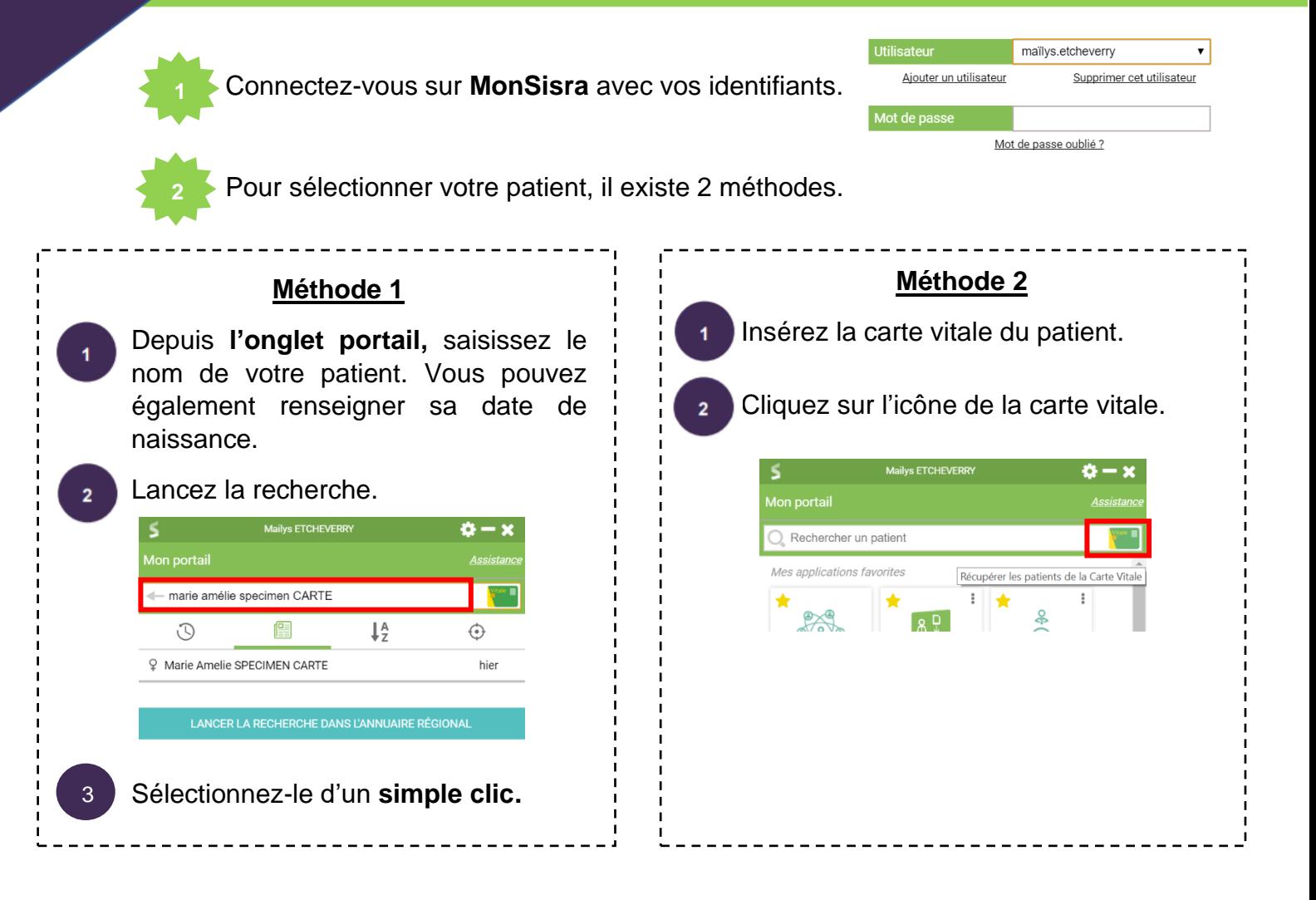

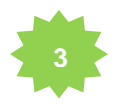

Le dossier de votre patient s'ouvre.

Pour devenir acteur du dossier de votre patient, cliquez sur **« Me définir comme acteur ».**

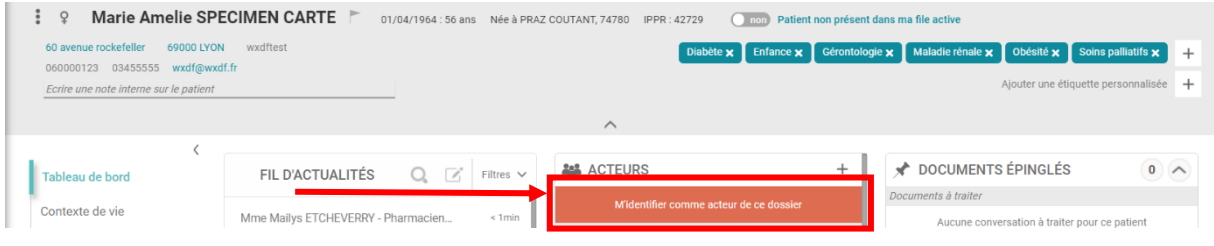

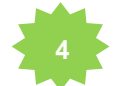

Le patient apparaît alors dans votre file active. Et vous apparaissez comme acteur du dossier de votre patient.

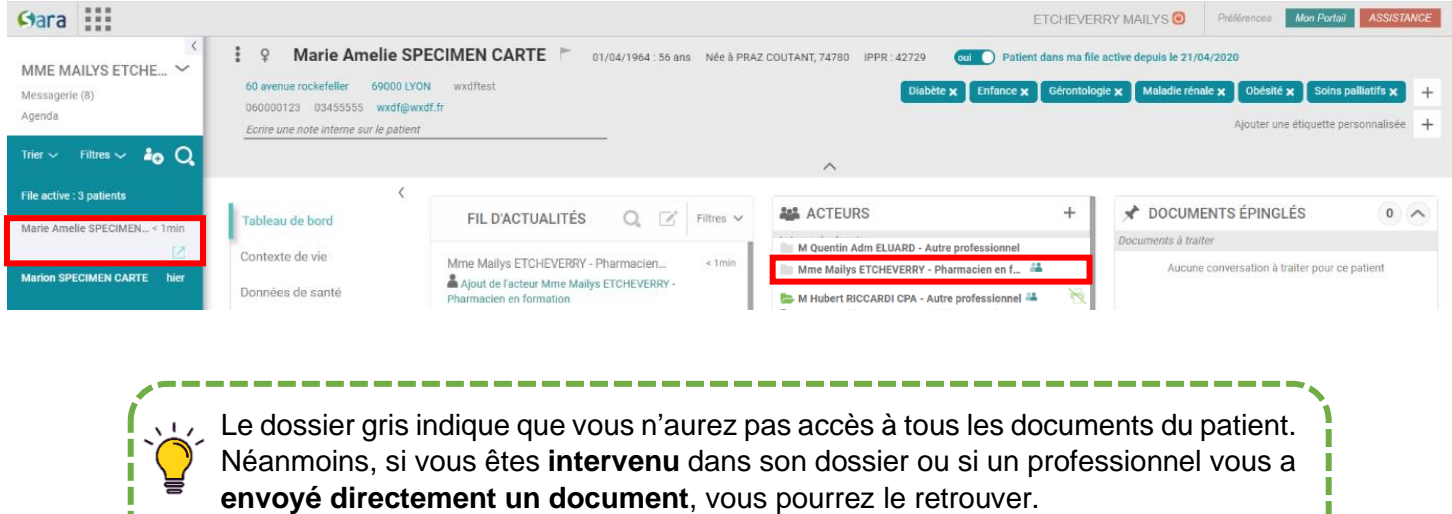

De plus, vous pouvez visualiser **les acteurs de premier recours** du patient.

\_\_\_\_\_\_\_\_\_\_\_\_\_\_\_\_\_\_\_

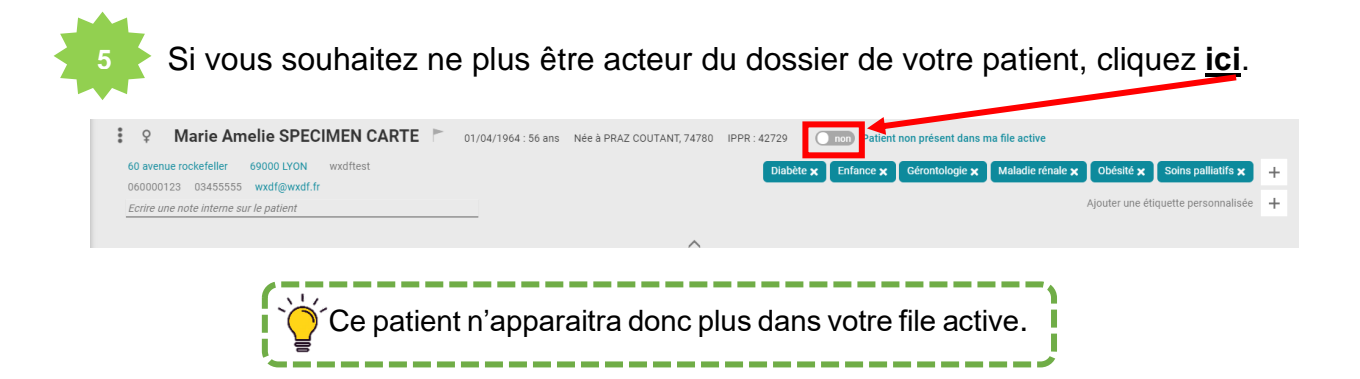

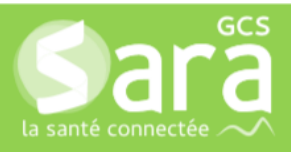

П П